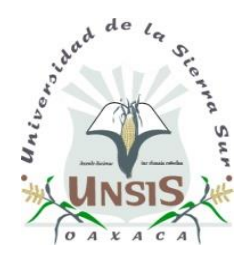

## UNIVERSIDAD DE LA SIERRA SUR **DIVISIÓN DE ESTUDIOS DE POSGRADO MAESTRÍA EN GOBIERNO ELECTRÓNICO Guía: PROTOCOLO DE INVESTIGACIÓN**

- 1. Título.
- 2. Resumen (300 palabras máximo).
- 3. Introducción.
- 4. Planteamiento del problema de investigación (características y variables a considerar).
	- 4.1Planteamiento del problema
	- 4.2Preguntas de investigación
	- 4.3Objetivos: General y específico
	- 4.4Hipótesis
	- 4.5Justificación de la investigación
	- 4.6Factibilidad de la investigación
	- 4.7Descripción del área de estudio
- 5. Enfoque teórico (aproximación de las nociones clave para el tratamiento del problema).
- 6. Metodología (estrategias y fuentes de datos a utilizar). 6.1Tipo de investigación
	- 6.2Muestra
	- 6.3Instrumentos de recolección de datos
	- 6.4Técnicas de procesamiento y análisis de datos
- 7. Índice tentativo de la tesis a desarrollar.
- 8. Cronograma (hasta finalizar la Maestría).
- 9. Referencia.
- 10.Anexos (opcional).
- 11.Glosario de términos (opcional).

Referencias y citas: manual APA sexta edición (para mayor información

consultarlo).

Máximo 15 cuartillas.

Formato general del trabajo (APA, 6ª. Edición):

- Márgenes uniformes, en la parte superior, inferior, izquierda y derecha de cada página.
- Párrafos y sangría. Utilice sangría en la primera línea de cada párrafo después del primero. Para ser uniforme, utilice el tabulador, el cual debe de corresponder a cinco o siete espacios o a ½ pulgadas.
- Tipo de letra Arial, tamaño 12 puntos (el tipo de letra *serif*, con líneas cortas y delgadas que se proyectan es conveniente, *sans serif* en las figuras, pueden ser también)
- Texto a 1.5 interlineado, sin espacio extra entre párrafos, justificado, excepto en tablas y figuras (centrado). El espacio anterior del párrafo será de 10 puntos.
- Las tablas y figuras se centrarán abarcando los márgenes establecidos para el texto. Tendrán números consecutivos, según su condición, los "títulos" en negrita (únicamente hasta el punto después del número, después del punto será sin negrita, a tamaño 11 arial) en la parte de arriba y la palabra "fuente" sin negritas (tamaño 10, arial) abajo para el caso de las tablas, y únicamente tendrán tres líneas verticales; para las figuras, "título" en negrita (únicamente hasta el punto después del número, después del punto será sin negrita, a tamaño 11 arial) y "fuente" sin negrita (tamaño 10, arial), ambos deben estar en la parte inferior de la figura. Interlineado sencillo, posición izquierda para ambos. En caso de ser a color, éstas deberán imprimirse de la misma forma que el original para cuidar la calidad resolutiva.

**Carátula**:

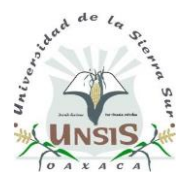

## **Universidad de la Sierra Sur División de Estudios de Posgrado**

Título tentativo de investigación….

Protocolo de investigación Aspirante a la Maestría en Gobierno Electrónico

> Presenta: Nombre del aspirante

> > Lugar y Fecha